# **ZSZO-08 Procedura utworzenia konta do Portalu Pracownika dla Administratora Lokalnego**

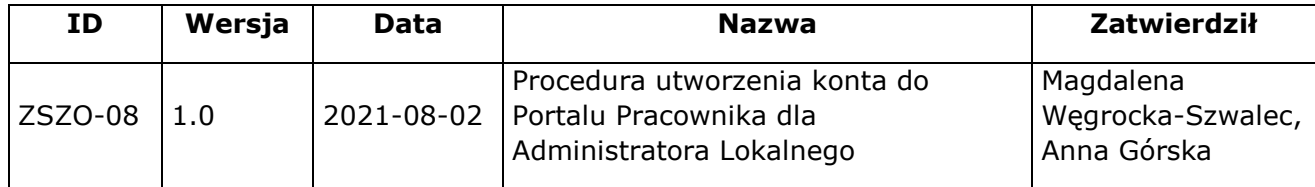

## **1. Właściciel procedury**

Właścicielem procedury jest Wydział Edukacji Urzędu Miasta Krakowa.

#### **2. Cel**

Opis sposobu postępowania przy zgłaszaniu i tworzeniu Konta do Portalu Pracownika dla Administratora Lokalnego tak, aby spełnione były warunki:

- − jednoznaczna identyfikacja użytkownika,
- − bezpieczne zgłoszenie wniosku o utworzenia Konta do Portalu Pracownika dla Administratora Lokalnego,
- − bezpieczne utworzenie Konta do Portalu Pracownika dla Administratora Lokalnego,
- − rejestracja w SEOD historii utworzenia Konta do Portalu Pracownika dla Administratora Lokalnego.

#### **3. Definicje**

**Wnioskodawca –** Dyrektor szkoły lub placówki aktualnie posiadający dostęp do ZSZO. Wnioskodawca może wnioskować o utworzenia Konta do Portalu Pracownika dla Administratora Lokalnego tylko ze swojej placówki.

**Administrator Lokalny** – użytkownik w szkole/placówce posiadający uprawnienia do administrowania w aplikacji Portal Pracowniczy tj. tworzenia nowych kont, przeglądania pracowników, dodawania/odbierania uprawnień w zakresie swojej szkoły/placówki.

**Administrator Systemu** – podmiot zajmujący się administrowaniem ZSZO, odpowiedzialny za ciągłość pracy, rozwój oraz bezpieczeństwo ZSZO.

**Hasło** – ciąg znaków literowych, cyfrowych lub innych wykorzystywany w procesie uwierzytelniania użytkownika przy uzyskiwaniu dostępu do Portalu Pracownika ZSZO i znany jedynie użytkownikowi.

**Hasło Startowe** – hasło wygenerowane i ustawione w systemie Portal Pracownika (ZSZO) przez Administratora Systemu.

**Identyfikator Użytkownika** – ciąg znaków literowych, cyfrowych lub innych jednoznacznie identyfikujący osobę, która jest Administratorem Lokalnym Portalu Pracownika ZSZO.

**Konto Użytkownika** – Identyfikator Użytkownika wraz z przyznanymi do niego uprawnieniami w ZSZO oraz Hasłem Startowym.

**SEOD** – System Elektronicznego Obiegu Dokumentów wchodzący w skład ZSZO

**E-mail** – usługa internetowa, służąca do przesyłania wiadomości tekstowych lub multimedialnych, tzw. listów elektronicznych.

## **4. Zakres stosowania**

Obowiązuje wszystkich dyrektorów samorządowych szkół/placówek.

## **5. Sposób postępowania**

- 1) Zgłoszenie utworzenia Konta Administratora Lokalnego Portalu Pracowniczego ZSZO może zostać dokonane przez Wnioskodawcę z tej samej szkoły lub placówki posiadającego dostęp do SEOD.
- 2) W celu uruchomienia procedury "Portal Pracownika Administrator Lokalny" Wnioskodawca musi zalogować się do SEOD.
- 3) Wnioskodawca wypełnia formularz "Portal Pracownika Administrator Lokalny" uzupełniając login (jeżeli użytkownik posiada dostęp do systemu ZSZO), adres e-mail oraz telefon komórkowy. Jeżeli zgłaszana osoba nie posiada dostępu do systemu ZSZO wówczas pole login pozostaje puste, pozostałą część danych należy uzupełnić.
- 4) Wysłany wniosek o utworzenie Konta Administratora Lokalnego do aplikacji Portal Pracownika jest podejmowany i realizowany przez Administratora Systemu lub uprawnionego pracownika Referatu Oświatowych Systemów Informatycznych (EK-04), który tworzy Konto Administratora Lokalnego do aplikacji Portal Pracownika.
- 5) Po utworzeniu Konta Administratora Lokalnego do aplikacji Portal Pracownika, uprawniony Pracownik Referatu Oświatowych Systemów Informatycznych (EK-04) przesyła elektronicznie zaszyfrowane dane dostępowe (Identyfikator Użytkownika i Hasło Startowe) pocztą elektroniczną na adres wskazany we wniosku, który został wprowadzony do SEOD. Uprawniony Pracownik Referatu Oświatowych Systemów Informatycznych (EK-04) wysyła hasło do szyfru na telefon komórkowy służbowy wprowadzony do SEOD przez Wnioskodawcę. W przypadku, gdy strony ustalą inaczej, dane dostępowe mogą zostać wydrukowane i odebrane osobiście przez Wnioskodawcę lub osobę, której sprawa dotyczy lub za pośrednictwem pełnomocnika posiadającego pisemne upoważnienie zgodne z formularzem F-01.
- 6) W przypadku otrzymania danych elektronicznie Wnioskodawca przekazuje zgodnie z własnymi wewnętrznymi procedurami w sposób bezpieczny dane dostępowe Administratorowi Lokalnemu
- 7) W przypadku odbioru danych osobiście pracownik, któremu założono Konto Administratora Lokalnego do aplikacji Portal Pracownika (ZSZO) zobowiązany jest do stawiennictwa osobistego lub za pomocą Wnioskodawcy, lub za pośrednictwem pełnomocnika posiadającego pisemne upoważnienie zgodne z formularzem F-01, w Wydziale Edukacji Urzędu Miasta Krakowa. Osoba zgłaszająca się po odbiór danych do Konta Administratora Lokalnego do aplikacji Portal Pracownika musi posiadać dokument pozwalający na jednoznaczną identyfikację swojej tożsamości.
- 8) Po otrzymaniu informacji o założeniu Konta Administratora Lokalnego do aplikacji Portal Pracownika, Wnioskodawca zobowiązany jest do aktualizacji o nowe Konto Administratora Lokalnego do aplikacji Portal Pracownika, dokumentów zgodnych z formularzami:
	- a) F-02 UPOWAŻNIENIE PRACOWNIKA DO PRZETWARZANIA DANYCH OSOBOWYCH,
- b) F-03 EWIDENCJA OSÓB UPOWAŻNIONYCH DO PRZETWARZANIA DANYCH OSOBOWYCH,
- 9) Wypełnione formularze F-02 oraz F-03 należy aktualizować i przechowywać w placówce. Nie jest wymagane dostarczanie aktualnych formularzy do Wydziału Edukacji.

# **6. Odpowiedzialności i kompetencje**

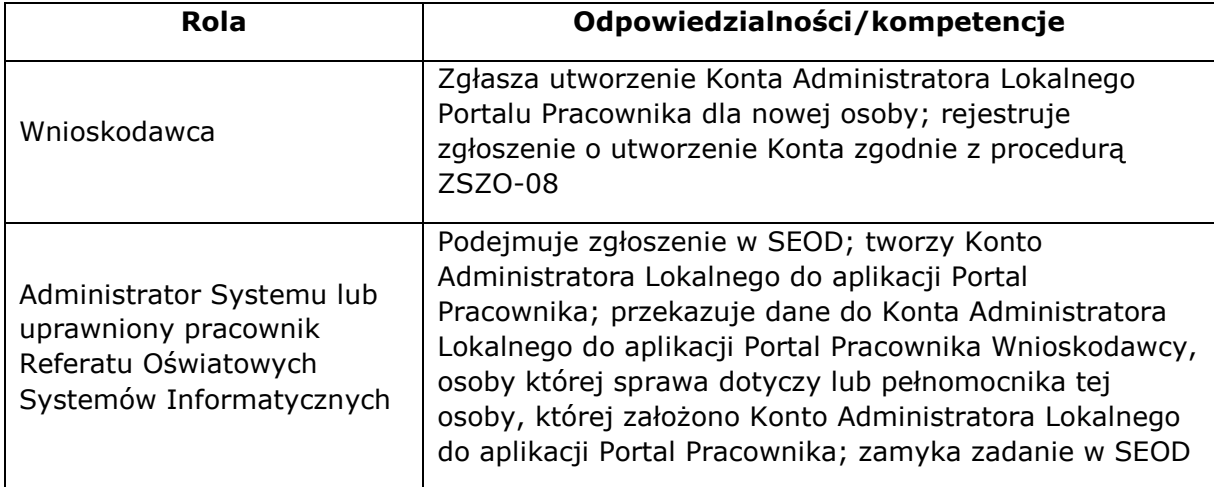